**I Schéma de l'installation** 

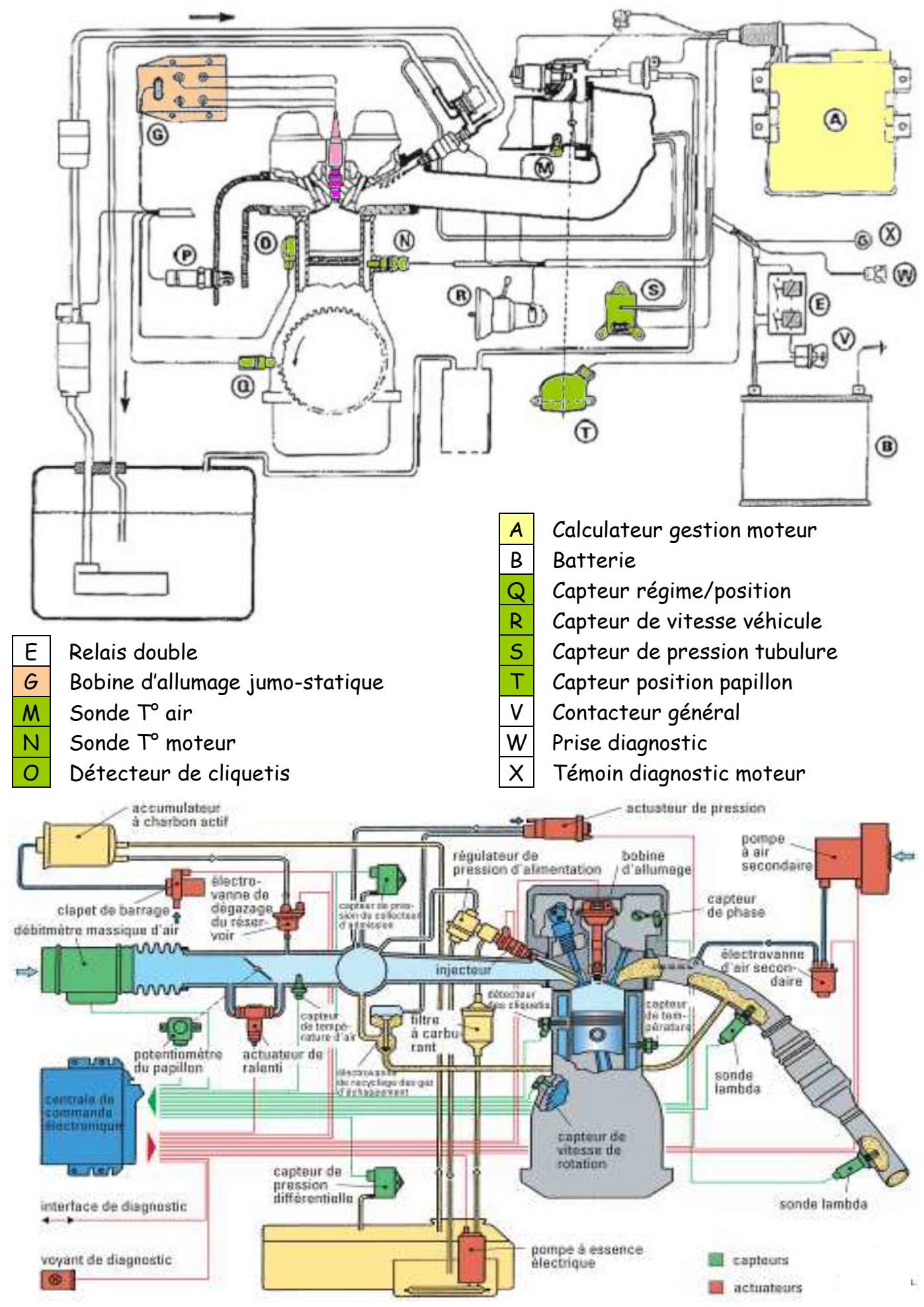

### **II Fonction globale**

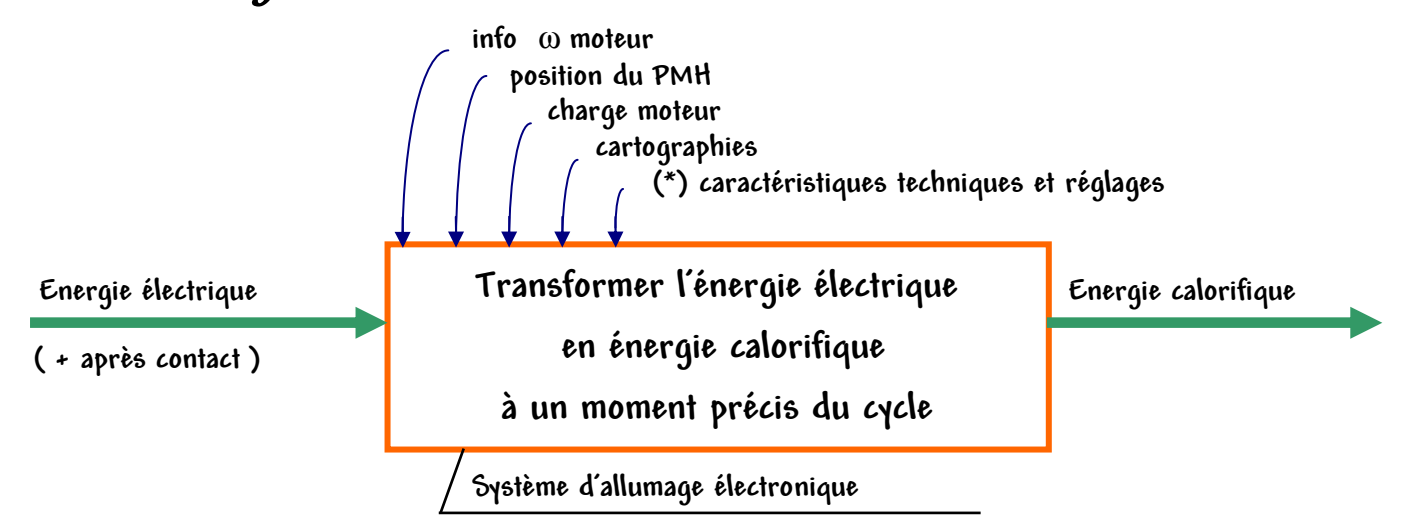

# **III Principe de fonctionnement**

**- Un capteur informe le calculateur sur le positionnement et la vitesse de rotation du moteur.** 

**- Un autre capteur ( débitmètre, pression absolue ) informe le calculateur sur la charge du moteur ( le remplissage des cylindres ) .** 

**- D'autres paramètres peuvent être pris en compte par le calculateur tels que :** 

- **. la température moteur**
- **. la position du papillon des gaz**
- **. la température de l'air d'admission**
- **. la tension de la batterie**
- **. l'émission de cliquetis ...**

**- Instantanément le calculateur recherche dans sa mémoire la valeur d'avance optimale, puis commande la masse de la bobine afin de déclencher l'arc électrique à la bougie.** 

## **IV Tableau synoptique**

- **1 régime moteur**
- **2 position papillon**
- **3 pression d'admission**
- **4 température moteur**
- **5 température de l'air aspiré**
- **6 tension de la batterie**
- **7 et 8 microcalculateurs**
- **9 étage de puissance**

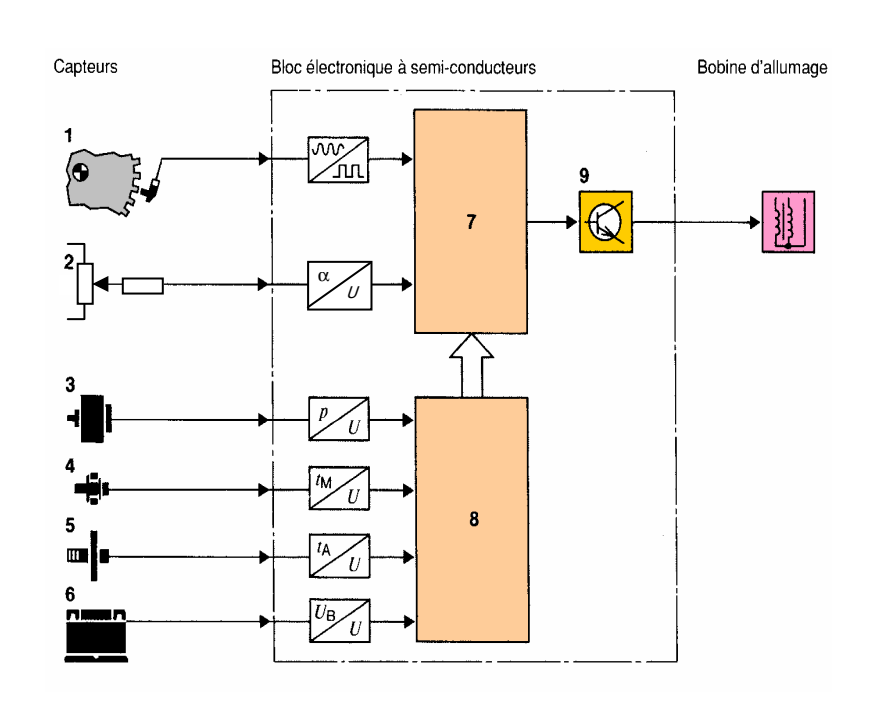

## **V Capteur Position / Régime moteur**

**5.1 Principe** 

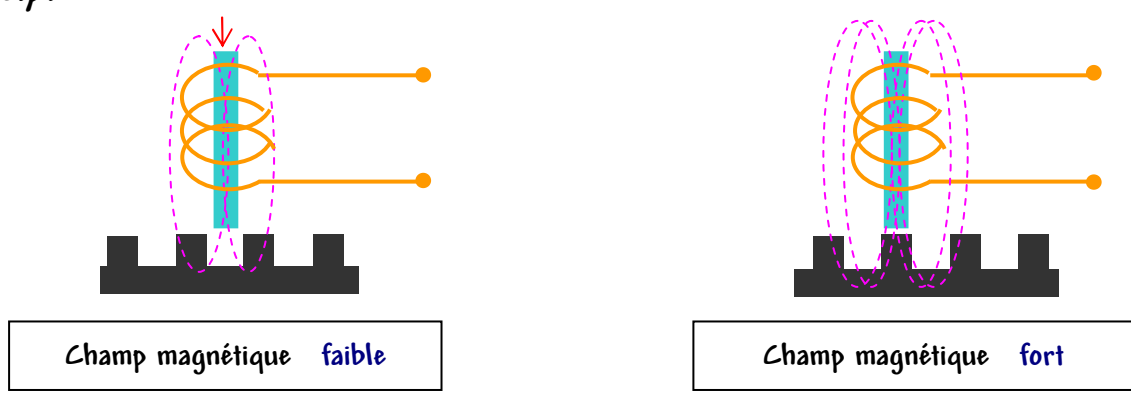

 **( Le champ magnétique circule mieux dans les métaux que dans l'air )** 

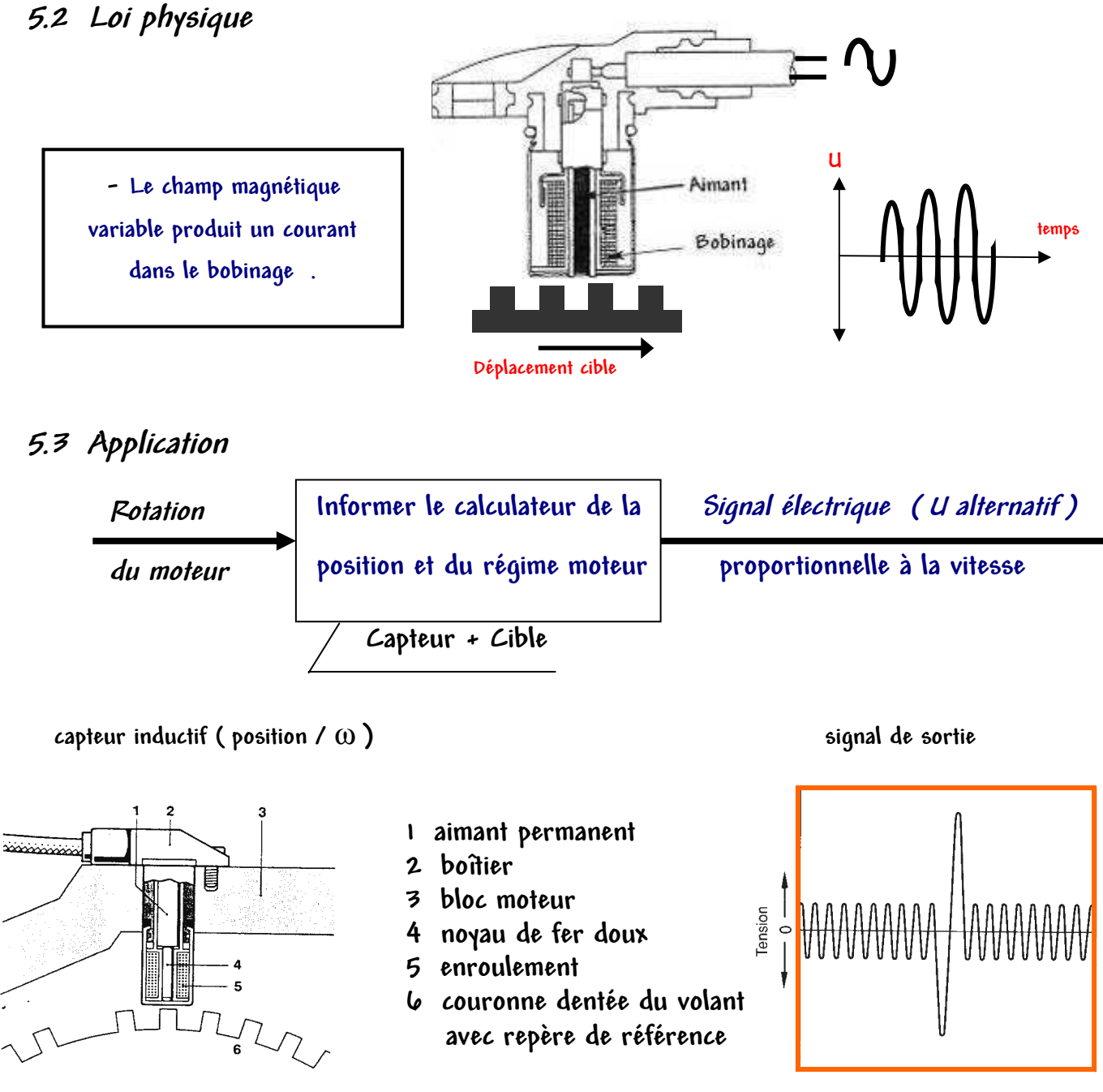

 $Temps \longrightarrow$ 

#### **VI Capteur de Pression d'Admission**

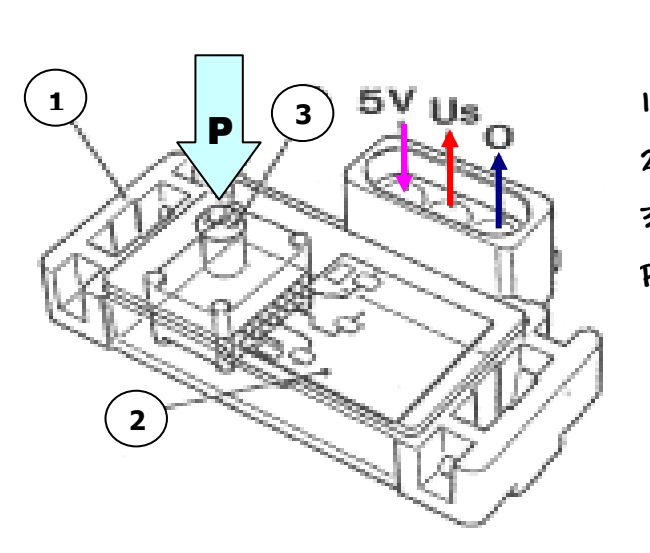

#### **Elément piézo-résistif**

- **1 capteur de pression absolue**
- **2 résistances de mesure**
- **3 embout d'entrée pression**
- **P pression captée dans la pipe d'admission** 
	- **5V tension d'alimentation**
	- **Us tension de sortie**
	- **O masse**

 **- Il informe, sous la forme d'une tension, le calculateur sur la pression tubulure régnant en aval du papillon des gaz .** 

**- Les variations de pression modifient la résistance de deux zones dopées d'un cristal de silicium, réduisant ainsi, plus ou moins, la tension de sortie .** 

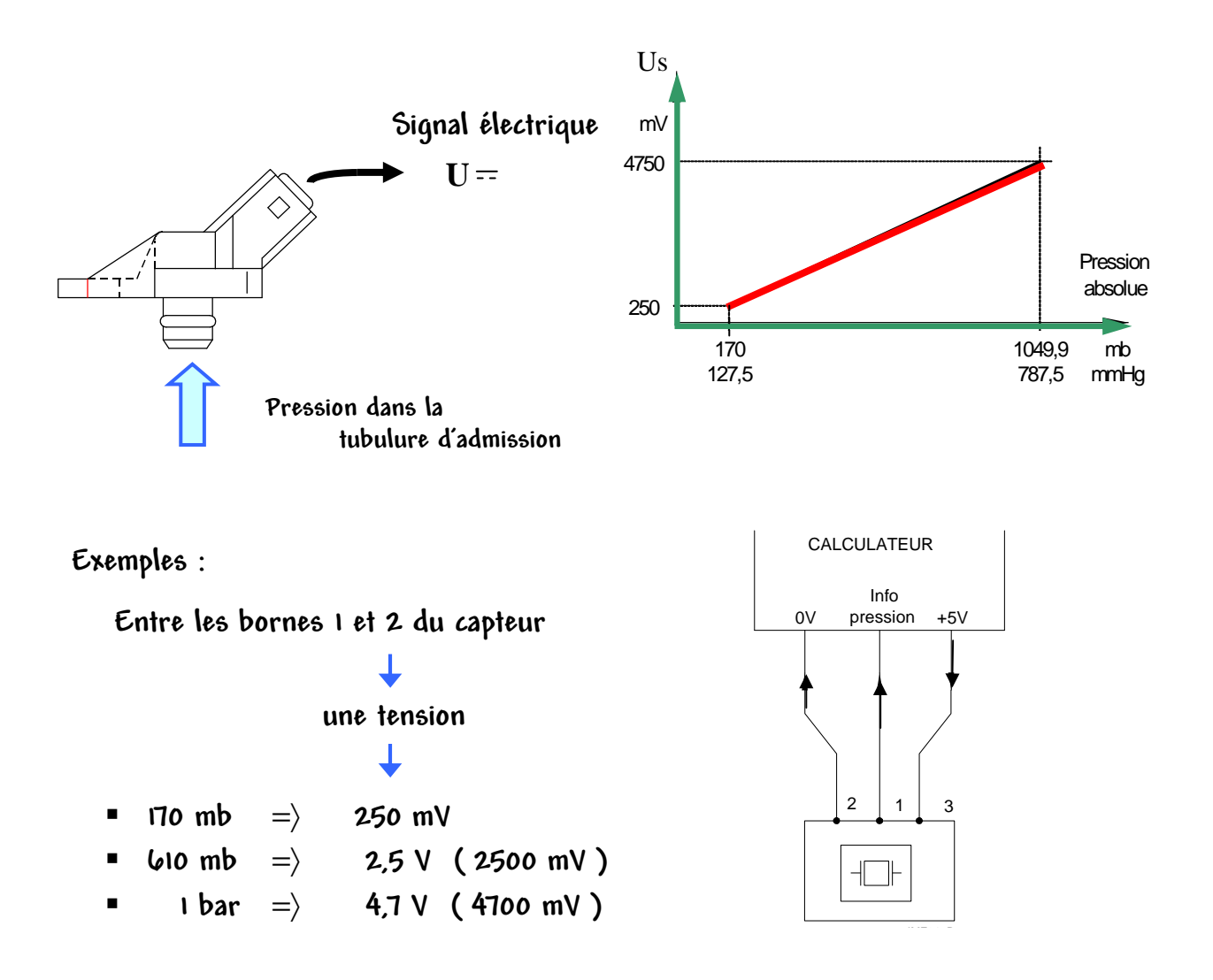

### **VII Capteur Température Moteur**

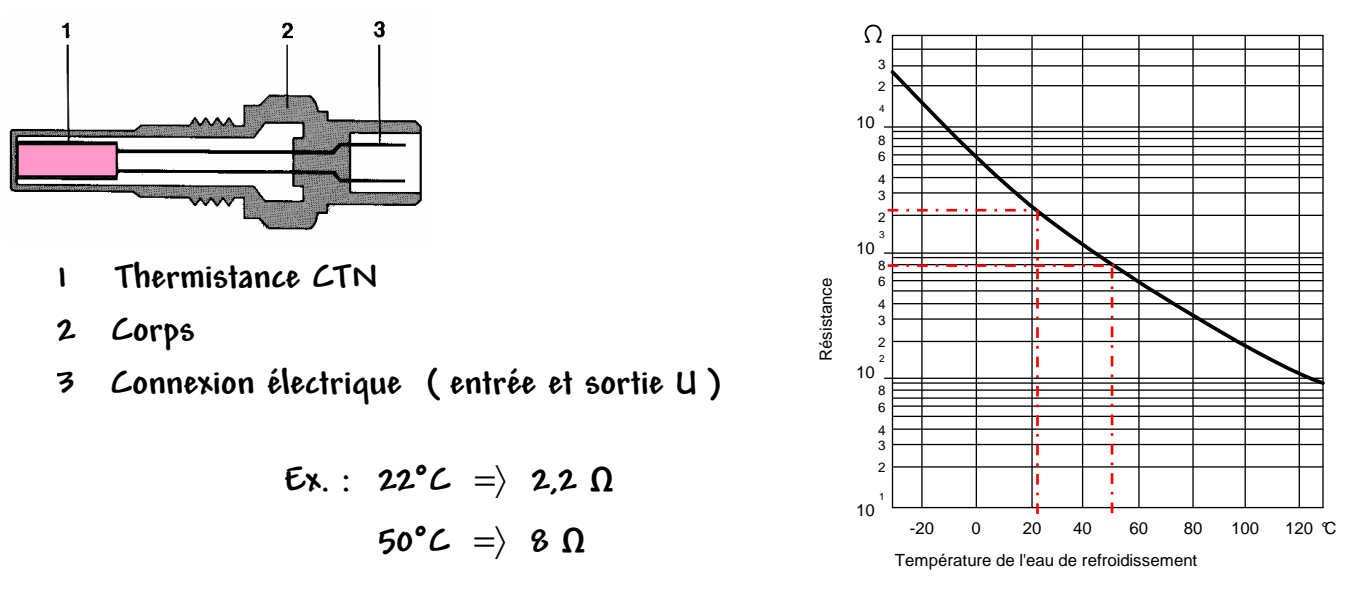

**- Il fournit au calculateur une image électrique de la température moteur .** 

**- C'est une thermistance CTN ( Coefficient de Température Négatif ) , sa résistance diminue lorsque la température augmente .** 

## **VIII Capteur Température Air d'admission**

**- C'est une thermistance CTP ( Coefficient de Température Positif ) , sa résistance augmente lorsque la température augmente .** 

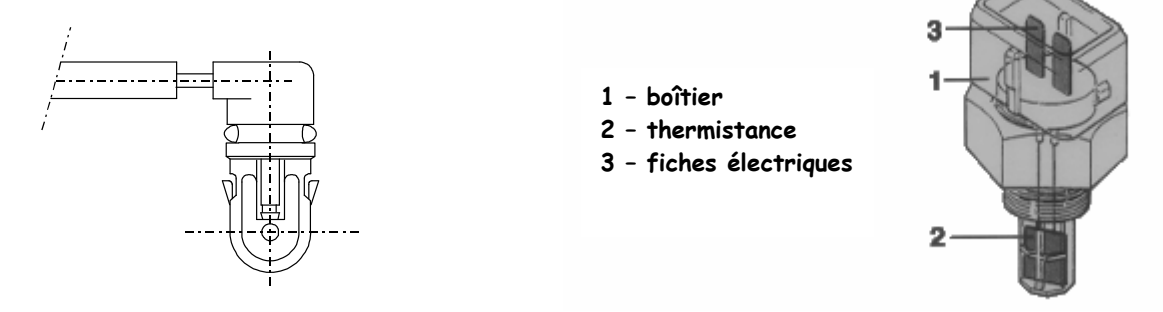

**- Le circuit de la sonde est alimenté sous cinq volts continu. Le calculateur mesure la tension aux bornes de la sonde, qui varie en fonction de la résistance de celle-ci.** 

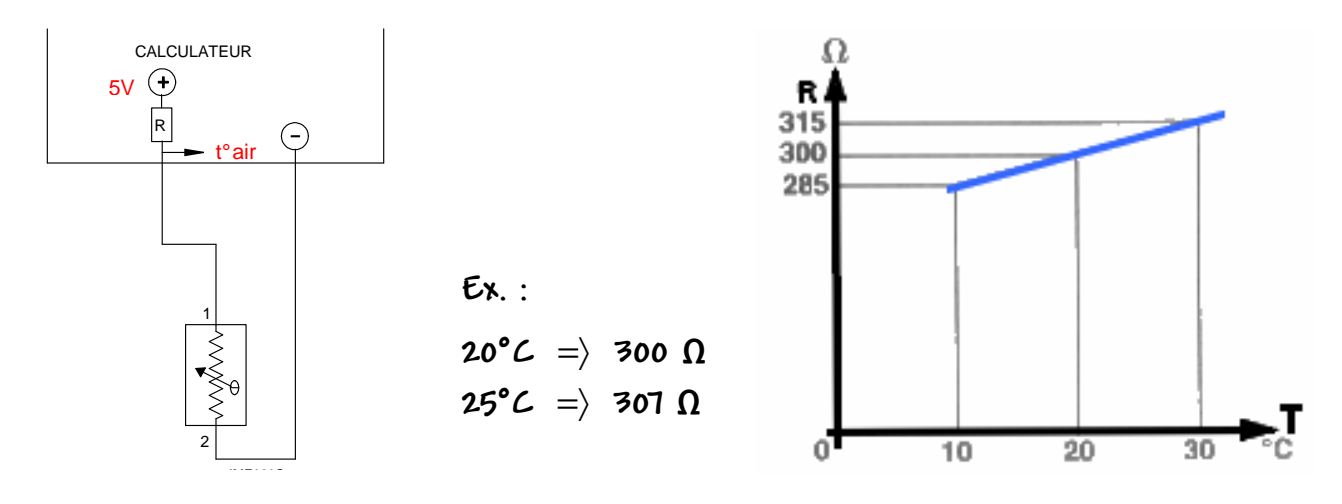

### **IX Capteur Position papillon ( ou pédale accélérateur )**

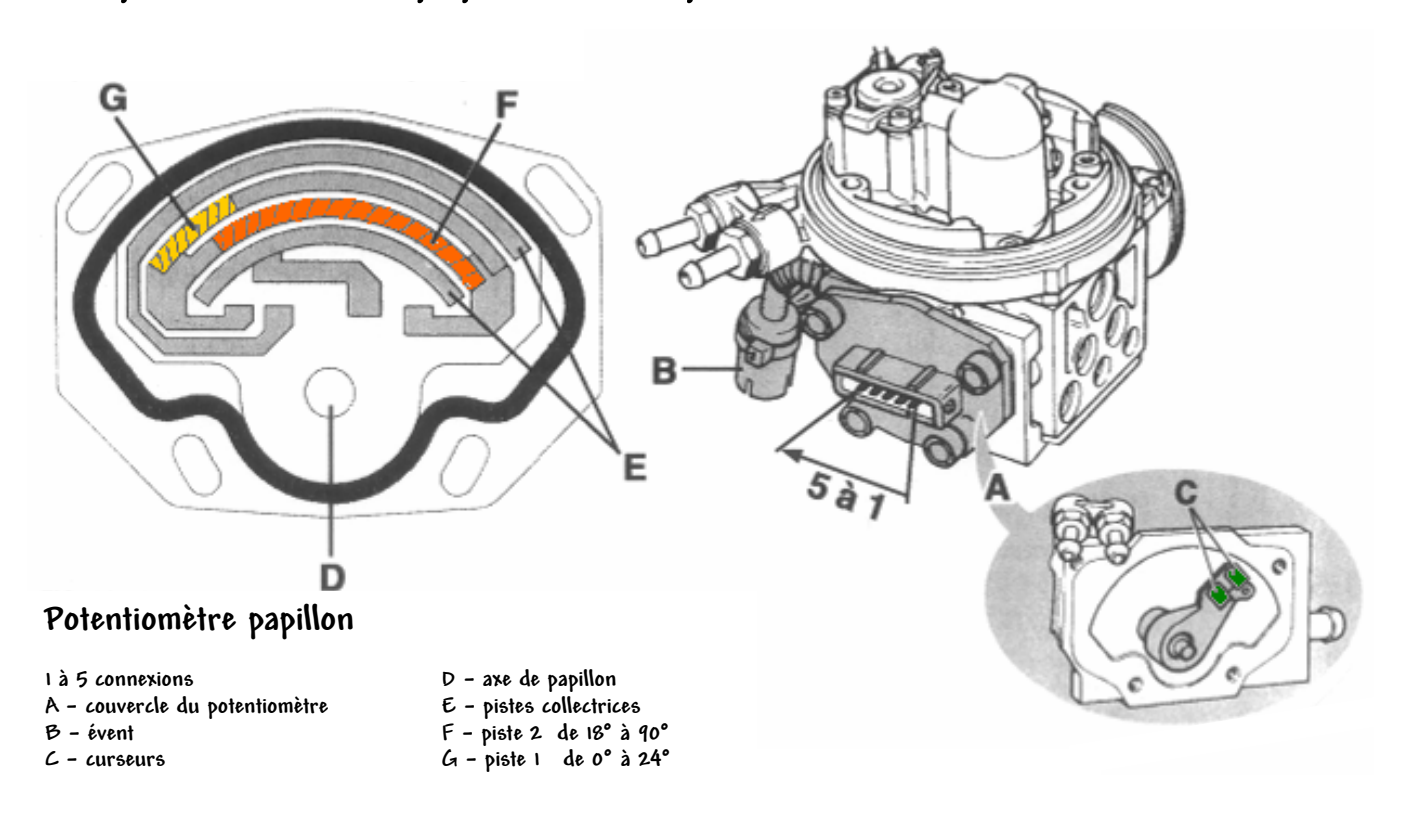

- **Il informe le calculateur de la position angulaire du papillon des gaz .**
- **Le calculateur l'alimente suivant une tension stabilisée de 5 volts .**
- **Le capteur lui renvoi une tension variant de 0,3 à 5 volts .**

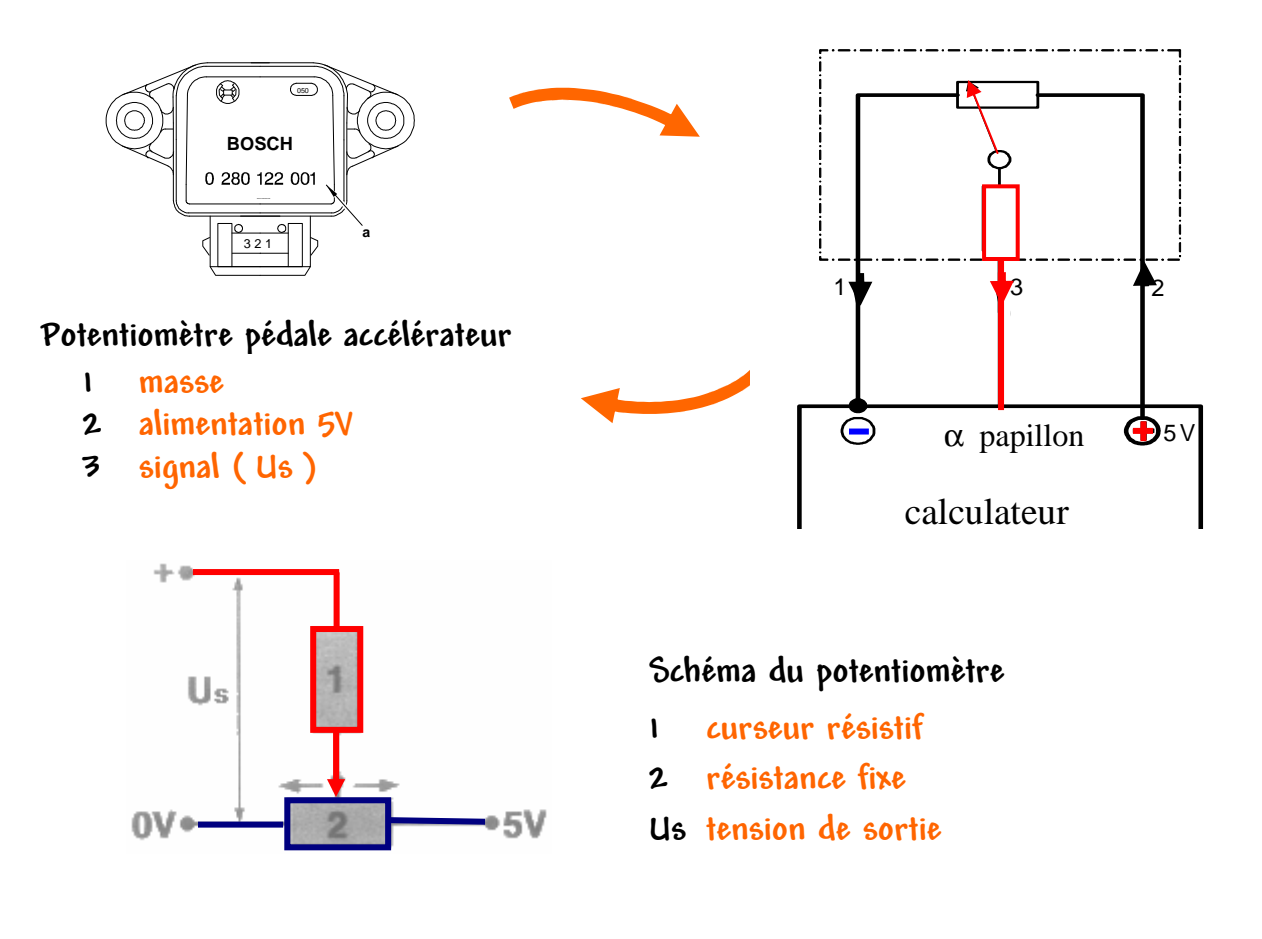

#### **X Capteur Vitesse Véhicule**

**- Il est monté sur la boîte de vitesses.** 

**- Le capteur doit fournir un signal électrique proportionnel à la vitesse de rotation du secondaire BV, donc à la vitesse du véhicule.** 

**- Il permet au calculateur de savoir en position pied levé si le véhicule est roulant et également de connaître le rapport de BV.** 

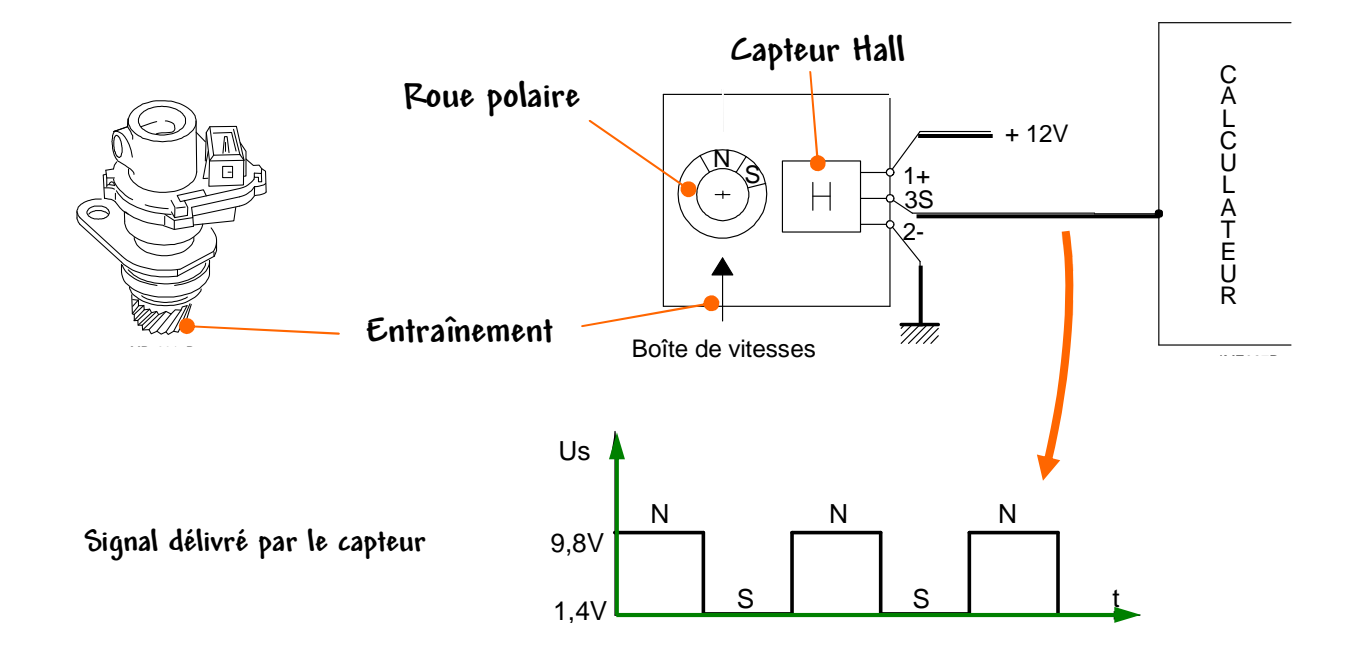

**- La roue polaire, en tournant, fait passer successivement devant la plaquette Hall un pôle nord, un pôle sud. Le courant délivré par la plaquette change donc de sens alternativement. Le circuit intégré ayant notamment pour rôle d'amplifier le signal, délivre au calculateur un signal carré dont le seuil haut correspond à un sens du courant de la plaquette, et le seuil bas au sens inverse du courant de la plaquette en fonction du pôle passé devant elle.** 

 **Principe de l'effet Hall** 

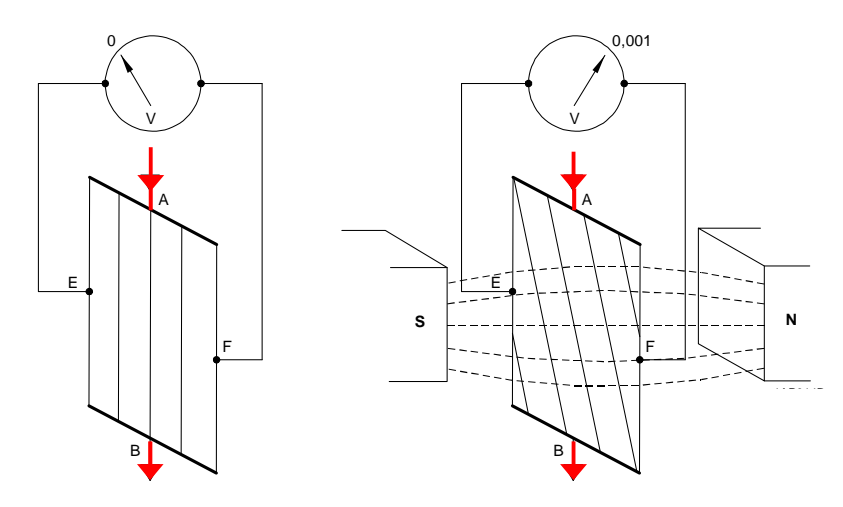

- La plaquette est parcourue par un courant entre ses points A et B. En l'absence de tout champ **magnétique, on ne recueille aucune tension entre les points équidistants E et F.**
- **Lorsque l'on applique un champ magnétique, on recueille une tension de Hall très faible 0,001 volt entre les points E et F.**

#### **XI Capteur de Cliquetis**

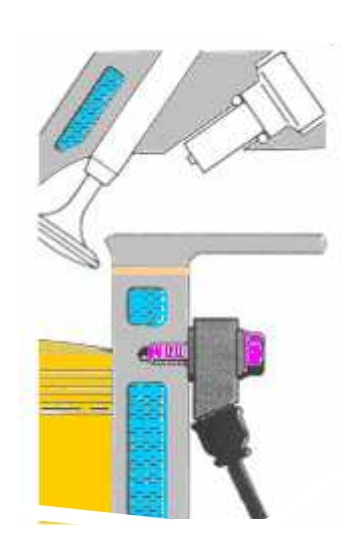

**Implantation du capteur de cliquetis du capteur cliquetis** 

**sur le bloc moteur**

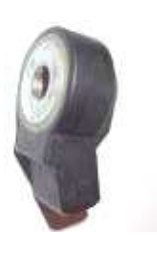

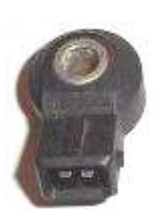

#### **Schéma interne du capteur de cliquetis capteur de cliquetis**

- **1 masse d'enrobage**
- **2 céramique piézo-électrique**
- **3 fils de liaison**
- **4 connexion électrique**

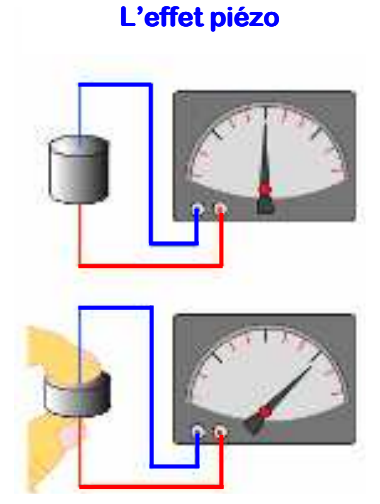

**- Lorsque la masse métallique est soumise à des oscillations importantes, elle comprime plus ou moins l'élément piézo-électrique qui émet des impulsions envoyées directement au calculateur qui réduit l'avance à l'allumage .** 

#### **Exemple de signal transmis par un capteur de cliquetis**

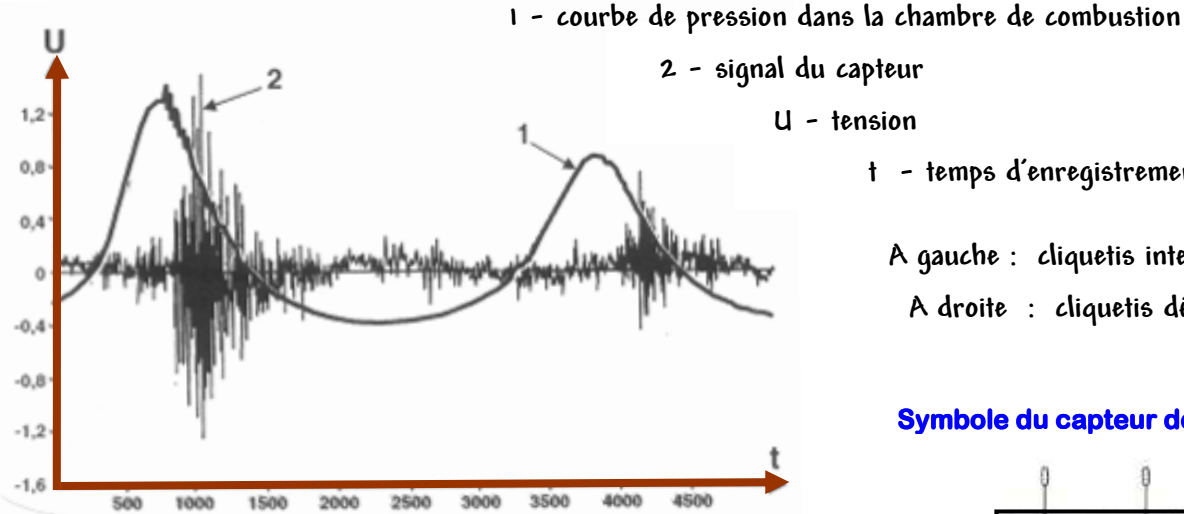

**U - tension** 

**t - temps d'enregistrement** 

 **A gauche : cliquetis intense A droite : cliquetis déclinant**

#### **Symbole du capteur de cliquetis**

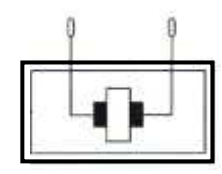

**- Il détecte des détonations dans les cylindres du moteur .** 

ORANG BAR

## **XII Allumage Electronique Statique**

**- On utilise :**

- **soit une bobine par bougie ,**
- **soit une bobine jumo-statique .**
- **Les bobines double sorties génèrent simultanément deux étincelles :** 
	- **une vers le cylindre au temps compression et**
	- **l'autre vers le cylindre au temps échappement .**

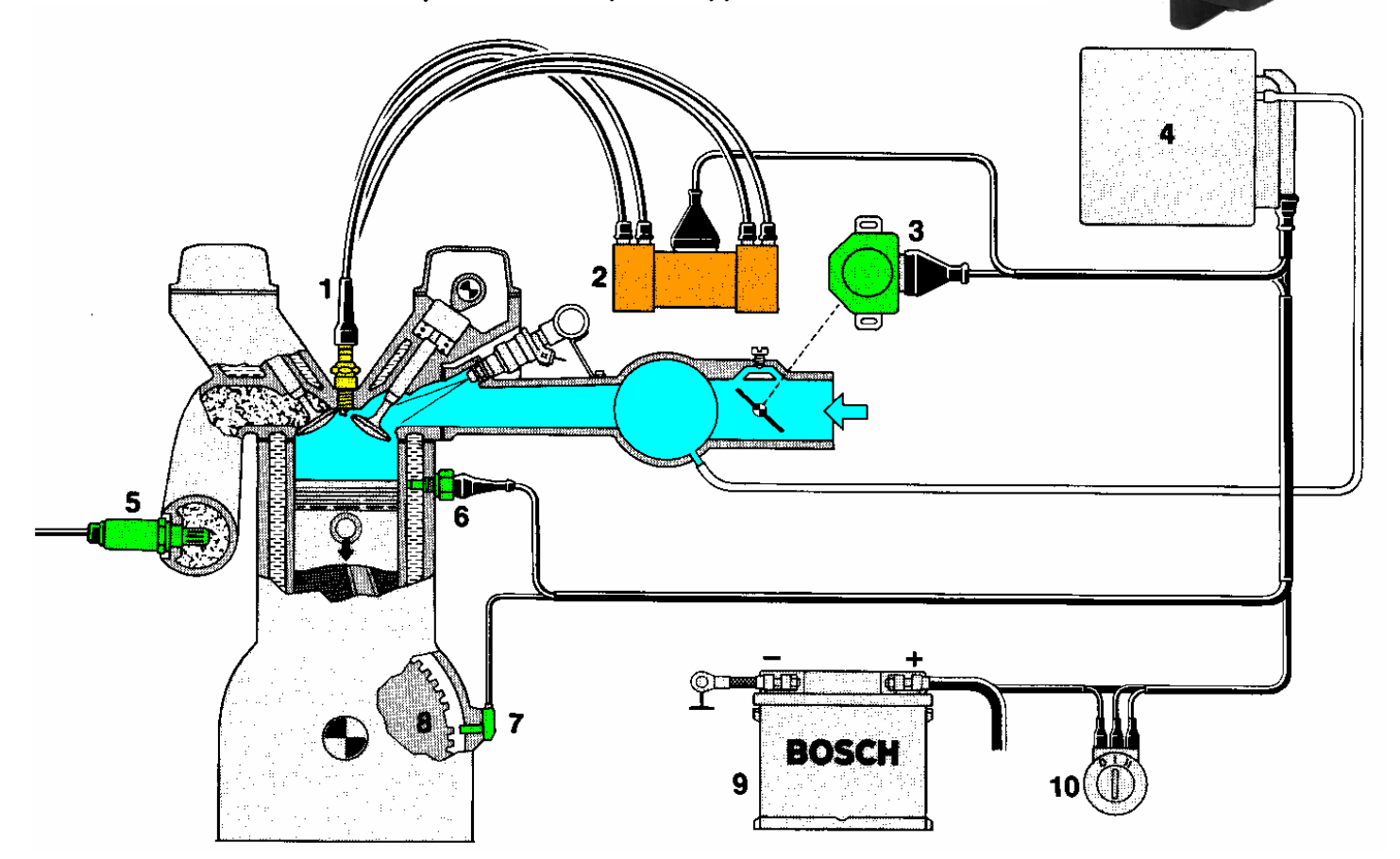

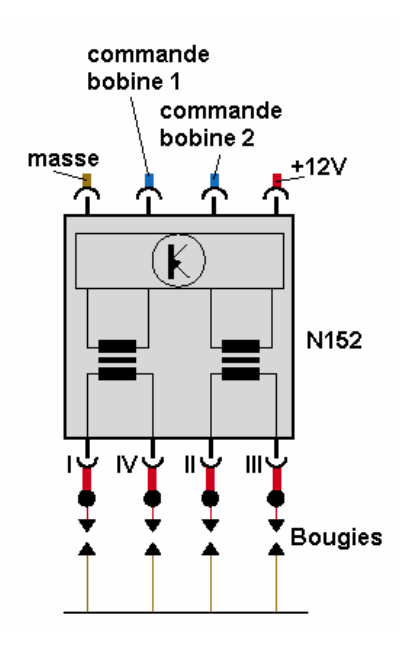

- **1 bougie d'allumage**
- **2 deux bobines à double sorties**
- **3 contacteur de papillon**
- **4 bloc électronique à étages de sortie intégrés**
- **6 capteur de température moteur**
- **7 capteur régime / position moteur**
- **8 cible**
- **9 batterie**
- **( 5 ) sonde à oxygène « Lambda » pour l'injection**